## **Common Error Codes**

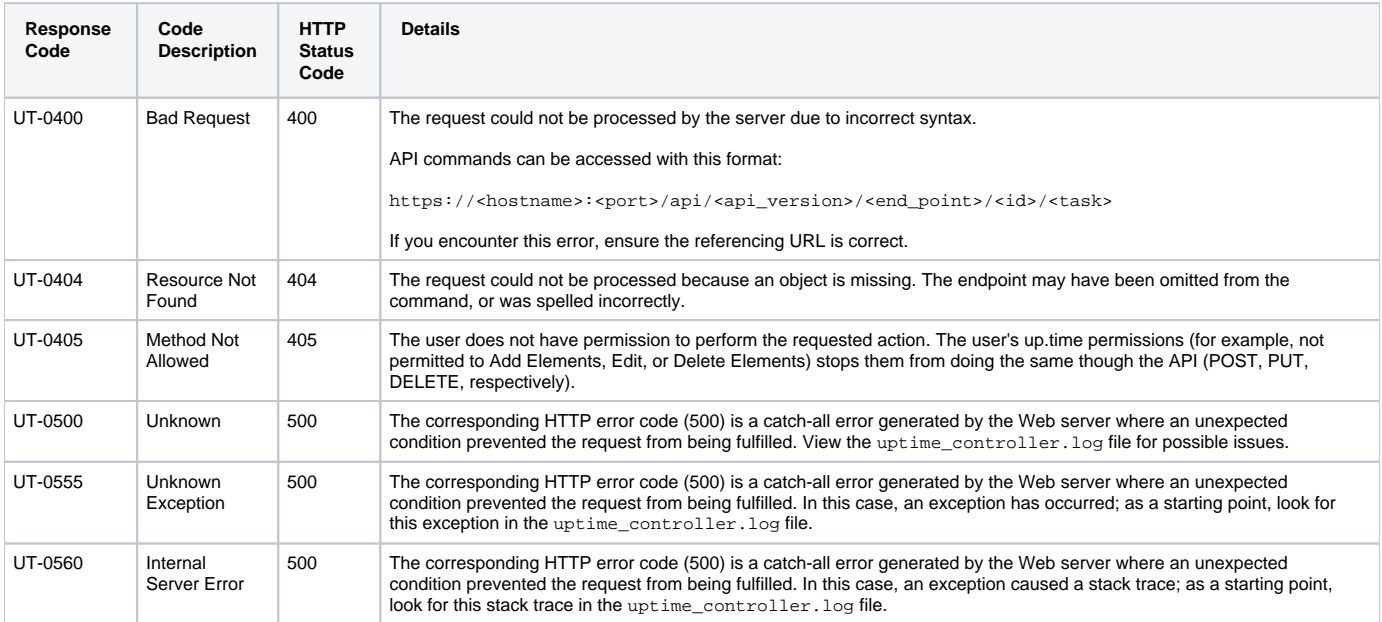